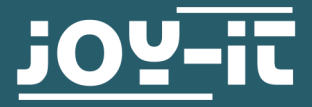

# **USB-PD TRIGGER MODUL**

COM-ZYPDS

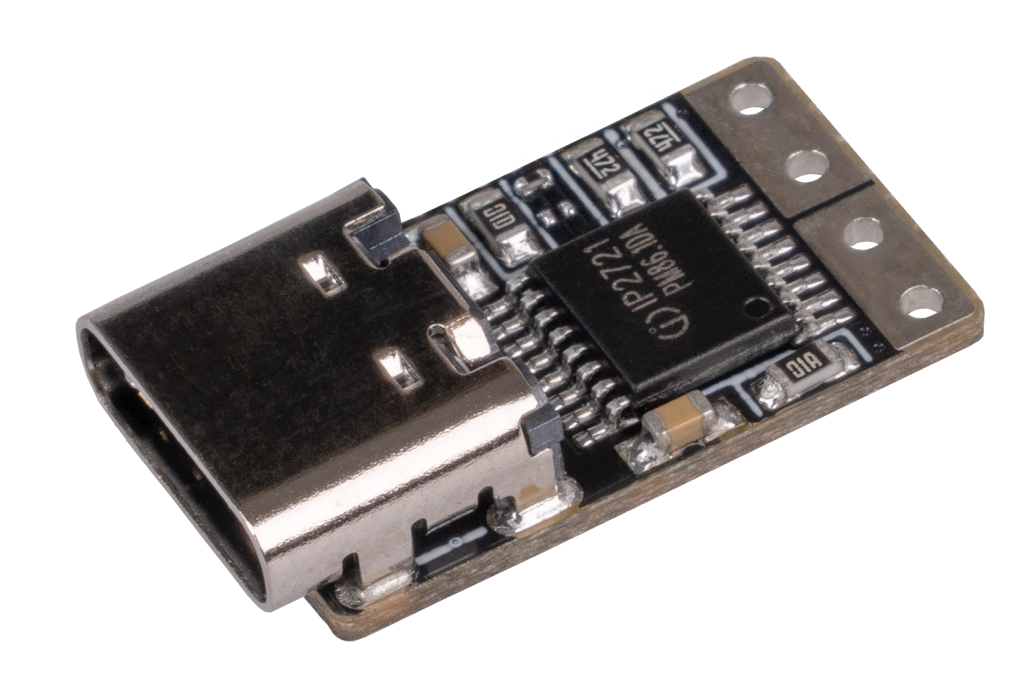

## **1. ALLGEMEINE INFORMATIONEN**

Sehr geehrte\*r Kunde \*in,

vielen Dank, dass Sie sich für unser Produkt entschieden haben. Im Folgenden zeigen wir Ihnen, was bei der Inbetriebnahme und der Verwendung zu beachten ist.

Sollten Sie während der Verwendung unerwartet auf Probleme stoßen, so können Sie uns selbstverständlich gerne kontaktieren.

**Achten Sie bei der Verwendung der Module darauf, einen ausreichenden Kabelquerschnitt zu verwenden.** 

**Um die Module wie vorgesehen verwenden zu können, benötigen Sie ein USB-PD-fähiges Netzteil.** 

## **2. SCHNITTSTELLE**

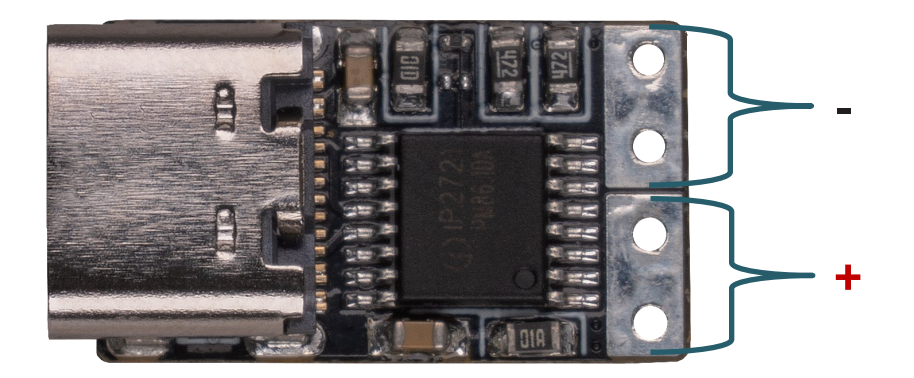

### **3. BEDIENUNG**

Schließen Sie Ihr USB-PD Trigger Modul mittels des USB-C Anschlusses an ein USB-PD-fähiges Netzteil an. Dieses Modul stellt Ihnen drei Spannungsmodi zur Verfügung. Der Modus lässt sich durch Umlöten der Widerstände ändern.

**Achtung:** Das Auslöten der Widerstände ist für ungeübte aufgrund der sehr kleinen Bauform (0,6 mm x 0,3 mm) nicht einfach.

Wenn beide Widerstände eingelötet sind, werden 5 V ausgegeben.

Wenn der Widerstand auf der Platine links fest gelötet ist (USB-C zeigt nach oben), werden ebenfalls 5 V ausgegeben.

Wenn der Widerstand auf der Platine rechts fest gelötet ist (USB-C zeigt nach oben), werden 20 V ausgegeben.

Wenn kein Widerstand eingelötet ist, werden 15 V ausgegeben.

Die anderen Spannungsmodi von 9 V und 12 V können nur durch ein entsprechendes Netzteil, welches diese Spannung ausgibt, erreicht werden.

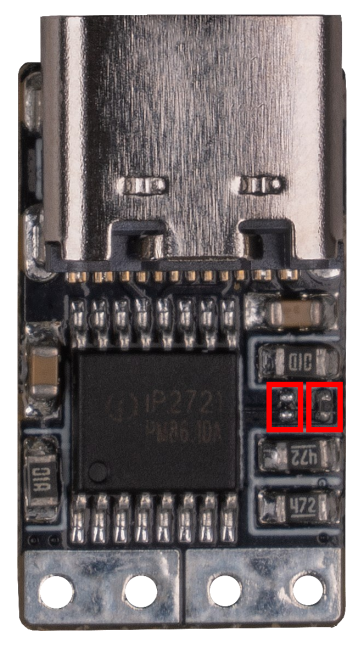

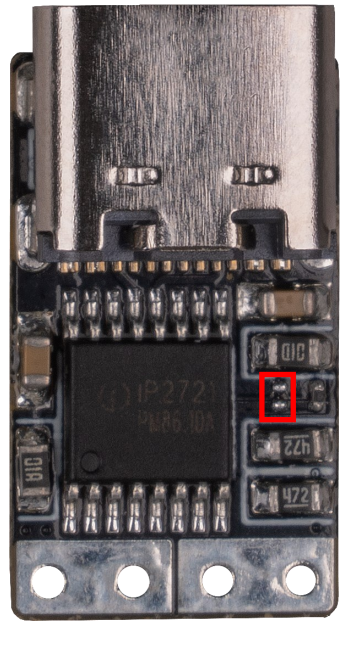

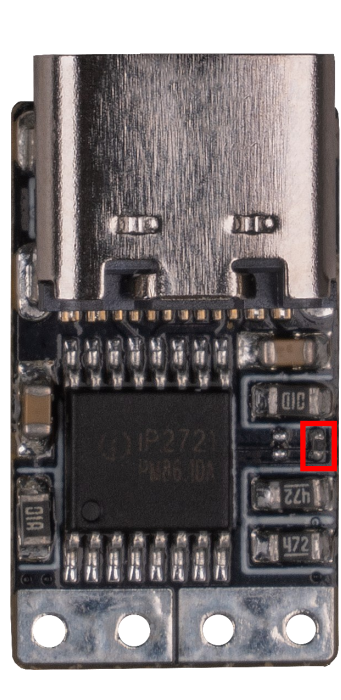

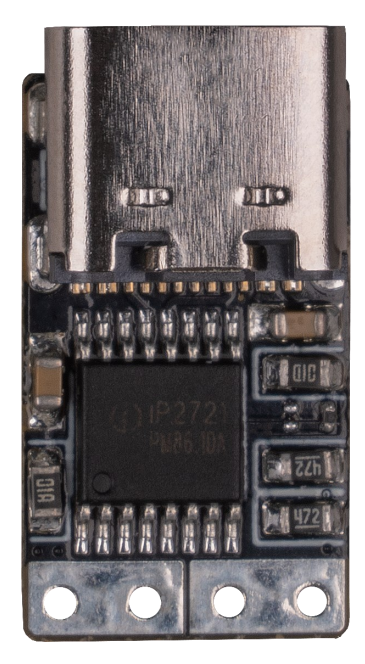

Beide Widerstände eingelötet = 5 V

Linker Widerstand eingelötet = 5 V

Rechter Widerstand eingelötet = 20 V

Kein Widerstand eingelötet = 15 V

Unsere Informations- und Rücknahmepflichten nach dem Elektrogesetz (ElektroG)

#### **Symbol auf Elektro- und Elektronikgeräten:**

Diese durchgestrichene Mülltonne bedeutet, dass Elektro- und Elektronikgeräte **nicht** in den Hausmüll gehören. Sie müssen die Altgeräte an einer Erfassungsstelle abgeben. Vor der Abgabe haben Sie Altbatterien und Altakkumulatoren, die nicht vom Altgerät umschlossen sind, von diesem zu trennen.

#### **Rückgabemöglichkeiten:**

Als Endnutzer können Sie beim Kauf eines neuen Gerätes, Ihr Altgerät (das im Wesentlichen die gleiche Funktion wie das bei uns erworbene neue erfüllt) kostenlos zur Entsorgung abgeben. Kleingeräte bei denen keine äußere Abmessungen größer als 25 cm sind können unabhängig vom Kauf eines Neugerätes in haushaltsüblichen Mengen abgeben werden.

#### **Möglichkeit Rückgabe an unserem Firmenstandort während der Öffnungszeiten:**

SIMAC Electronics GmbH, Pascalstr. 8, D-47506 Neukirchen-Vluyn

#### **Möglichkeit Rückgabe in Ihrer Nähe:**

Wir senden Ihnen eine Paketmarke zu mit der Sie das Gerät kostenlos an uns zurücksenden können. Hierzu wenden Sie sich bitte per E-Mail an Service@joy-it.net oder per Telefon an uns.

#### **Informationen zur Verpackung:**

Verpacken Sie Ihr Altgerät bitte transportsicher, sollten Sie kein geeignetes Verpackungsmaterial haben oder kein eigenes nutzen möchten kontaktieren Sie uns, wir lassen Ihnen dann eine geeignete Verpackung zukommen.

#### **5. SUPPORT**

Wir sind auch nach dem Kauf für Sie da. Sollten noch Fragen offen bleiben oder Probleme auftauchen stehen wir Ihnen auch per E-Mail, Telefon und Ticket-Supportsystem zur Seite.

E-Mail: service@joy-it.net Ticket-System: http://support.joy-it.net Telefon: +49 (0)2845 98469 – 66 (10 - 17 Uhr)

Für weitere Informationen besuchen Sie unsere Website: **www.joy-it.net**

Veröffentlicht: 22.10.2021